# Министерство науки и высшего образования Российской Федерации ФГБОУ ВО «БАЙКАЛЬСКИЙ ГОСУДАРСТВЕННЫЙ УНИВЕРСИТЕТ»

УТВЕРЖДАЮ Проректор по учебной работе д.э.н., доц. Бубнов В.А

mypulled

25.06.2021г. **Рабочая программа дисциплины CONSTRUCT** 

Б1.У.7. Электронная коммерция

Направление подготовки: 38.03.01 Экономика Направленность (профиль): Мировая экономика Квалификация выпускника: бакалавр Форма обучения: очная

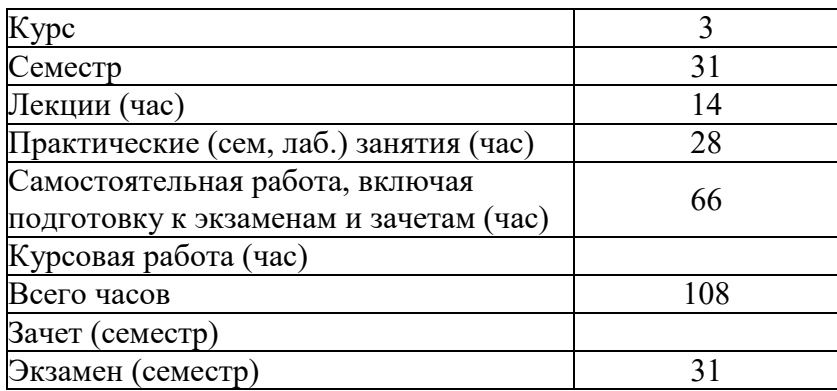

Иркутск 2021

Программа составлена в соответствии с ФГОС ВО по направлению 38.03.01 Экономика.

Автор М.В. Чаликова-Уханова

Рабочая программа обсуждена и утверждена на заседании кафедры мировой экономики и экономической безопасности

Заведующий кафедрой О.А. Чепинога

Дата актуализации рабочей программы: 30.06.2022 Дата актуализации рабочей программы: 30.06.2023

#### **1. Цели изучения дисциплины**

Целями освоения дисциплины «Электронный бизнес» является приобретение комплекса теоретических знаний и практических навыков в области электронного бизнеса, форм Интернет предпринимательства, необходимых для квалифицированной разработки требований к проектированию и разработке Интернет-магазинов, виртуальных предприятий.

**2. Перечень планируемых результатов обучения по дисциплине (модулю), соотнесенных с планируемыми результатами освоения образовательной программы**

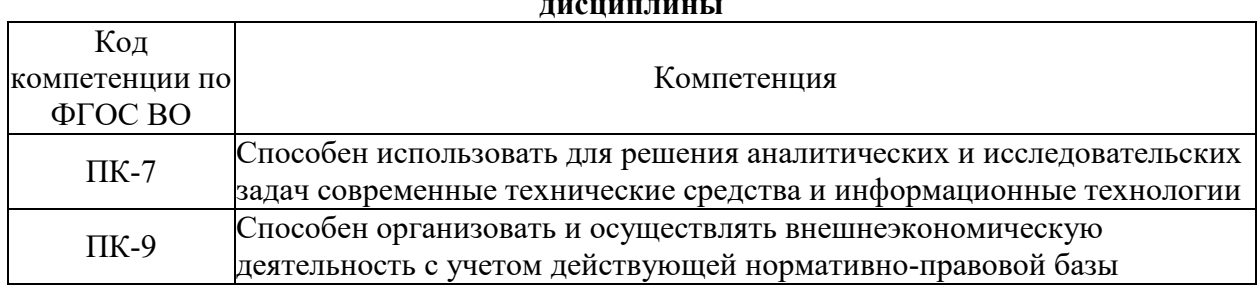

## **Компетенции обучающегося, формируемые в результате освоения дисциплины**

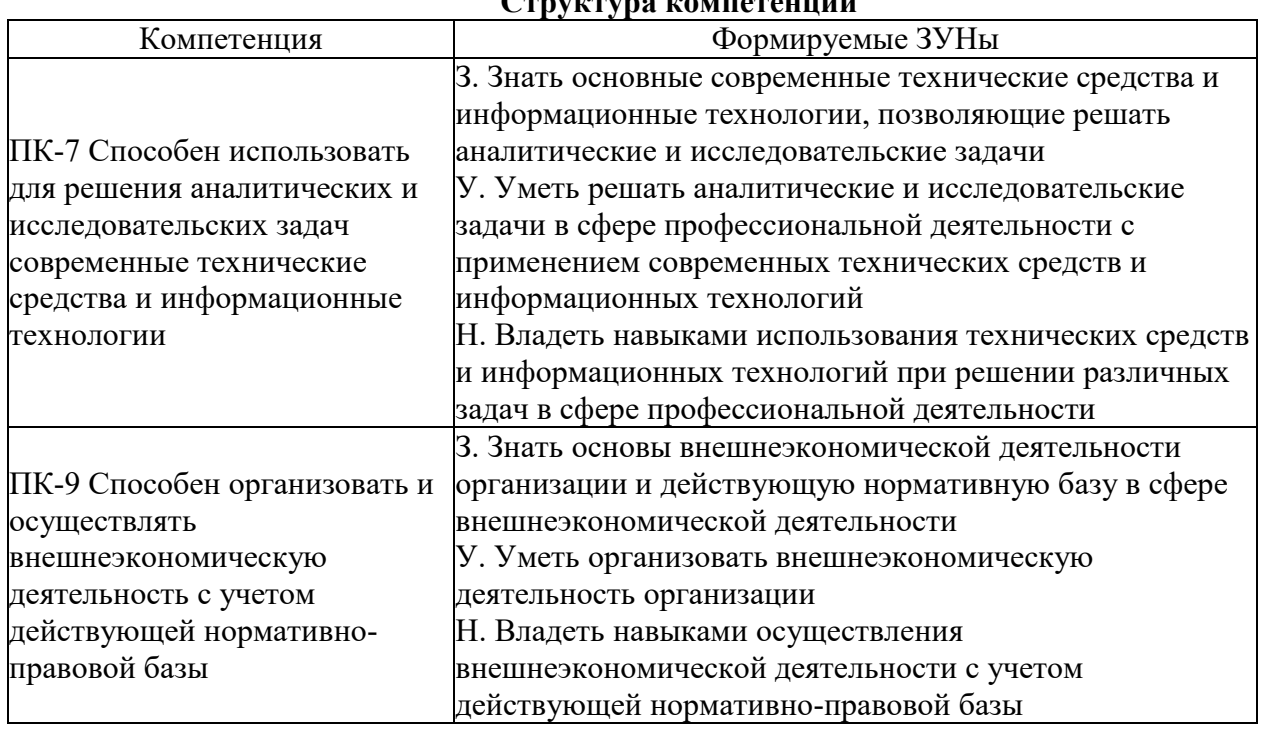

## **Структура компетенции**

#### **3. Место дисциплины (модуля) в структуре образовательной программы**

Принадлежность дисциплины - БЛОК 1 ДИСЦИПЛИНЫ (МОДУЛИ): Часть, формируемая участниками образовательных отношений.

Предшествующие дисциплины (освоение которых необходимо для успешного освоения данной): "Информационные технологии", "Макроэкономика", "Мировая экономика"

## **4. Объем дисциплины (модуля) в зачетных единицах с указанием количества академических часов, выделенных на контактную работу обучающихся с**

## **преподавателем (по видам учебных занятий) и на самостоятельную работу обучающихся**

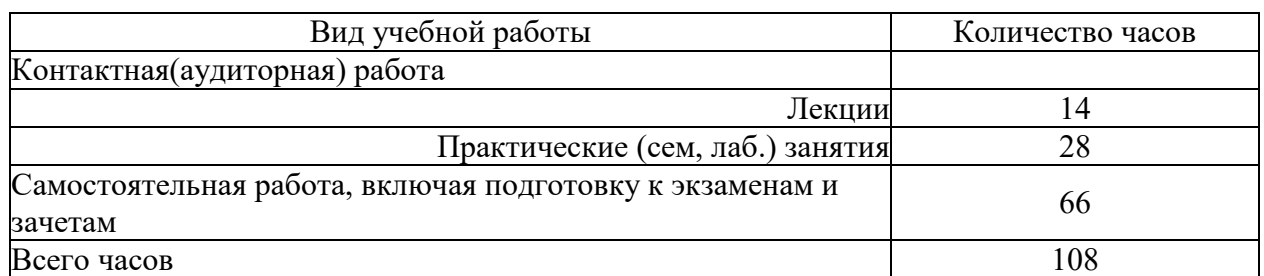

Общая трудоемкость дисциплины составляет 3 зач. ед.,108 часов.

## **5. Содержание дисциплины (модуля), структурированное по темам (разделам) с указанием отведенного на них количества академических часов и видов учебных занятий**

#### **5.1. Содержание разделов дисциплины**

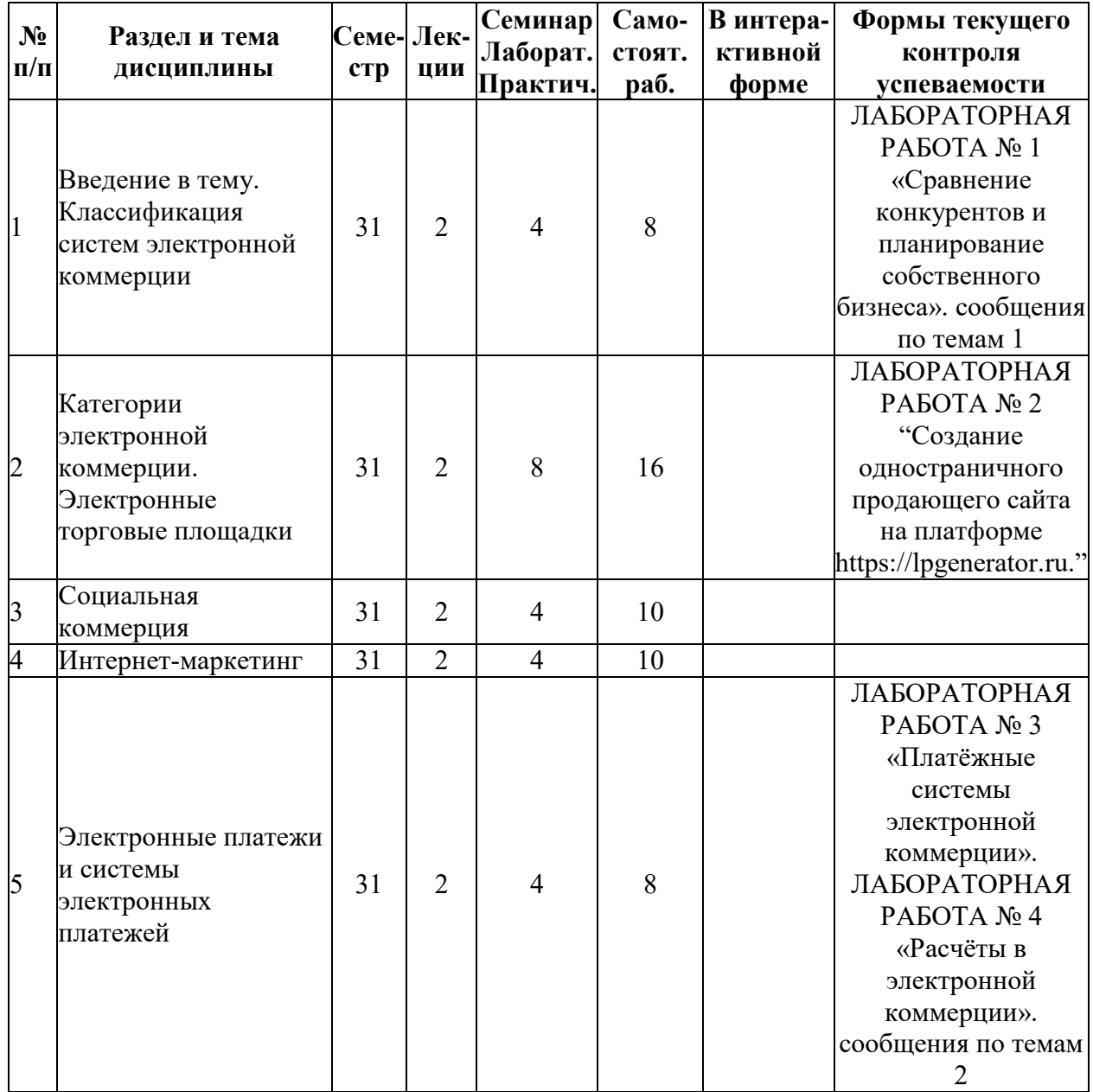

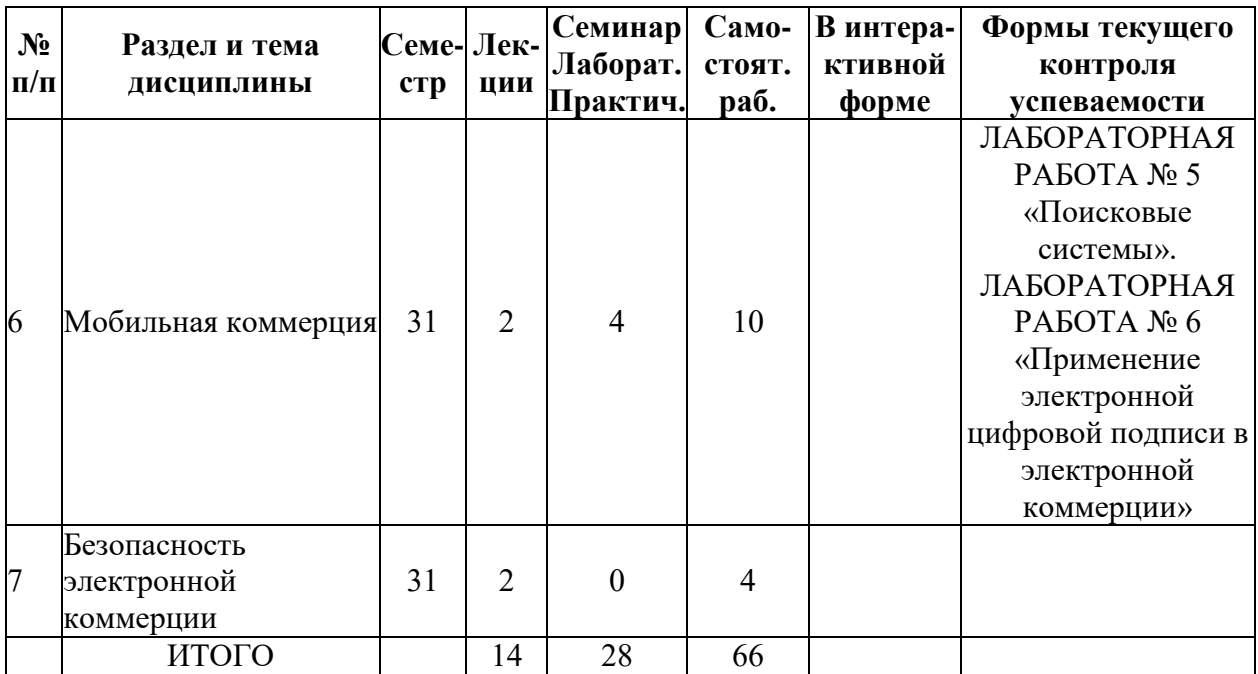

## **5.2. Лекционные занятия, их содержание**

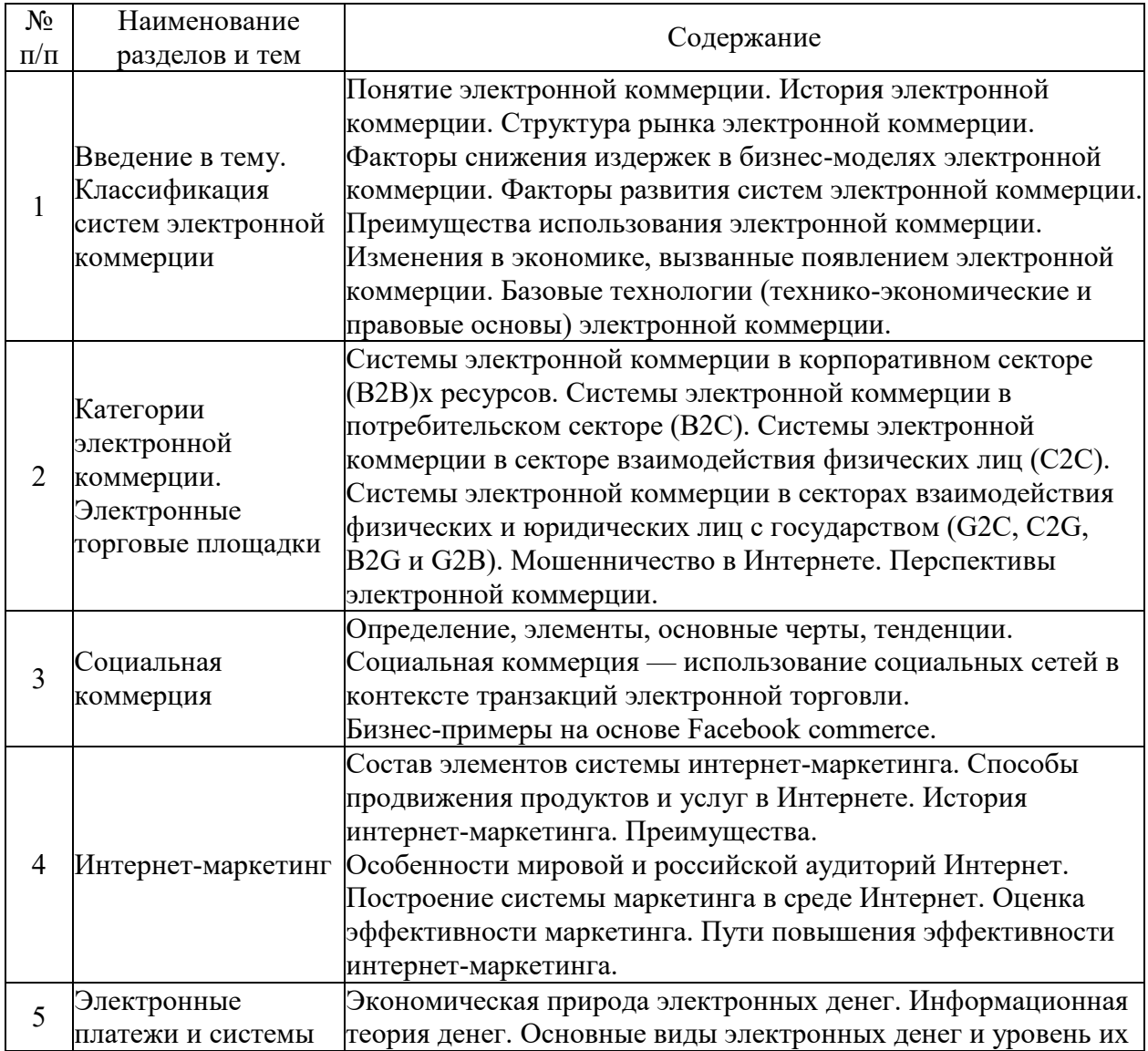

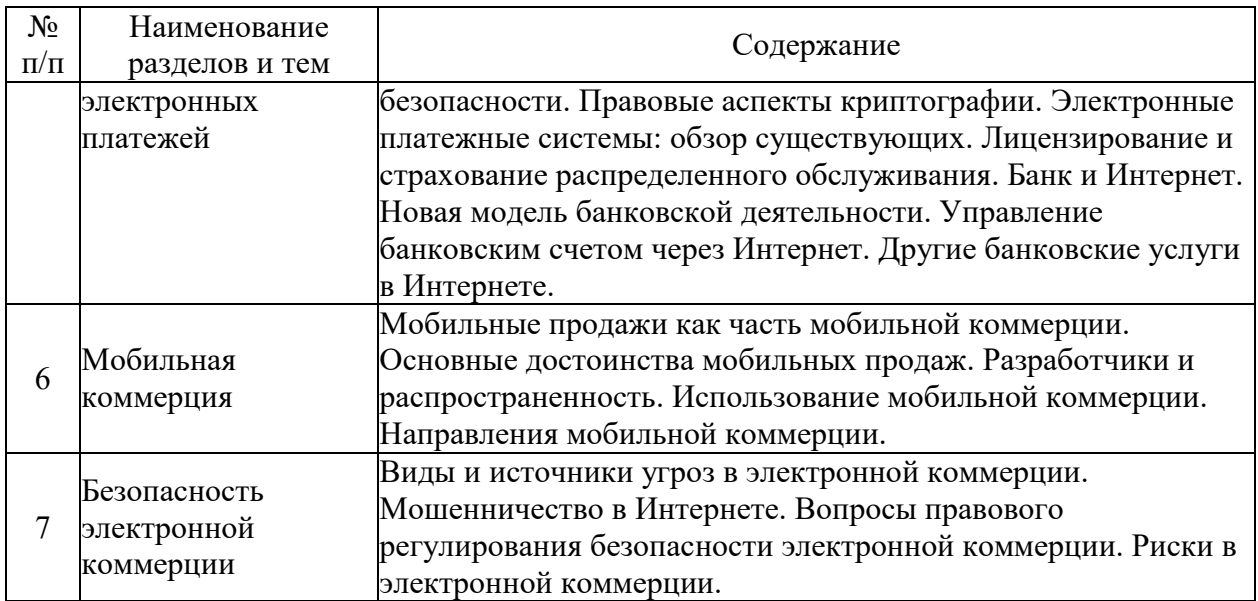

## **5.3. Семинарские, практические, лабораторные занятия, их содержание**

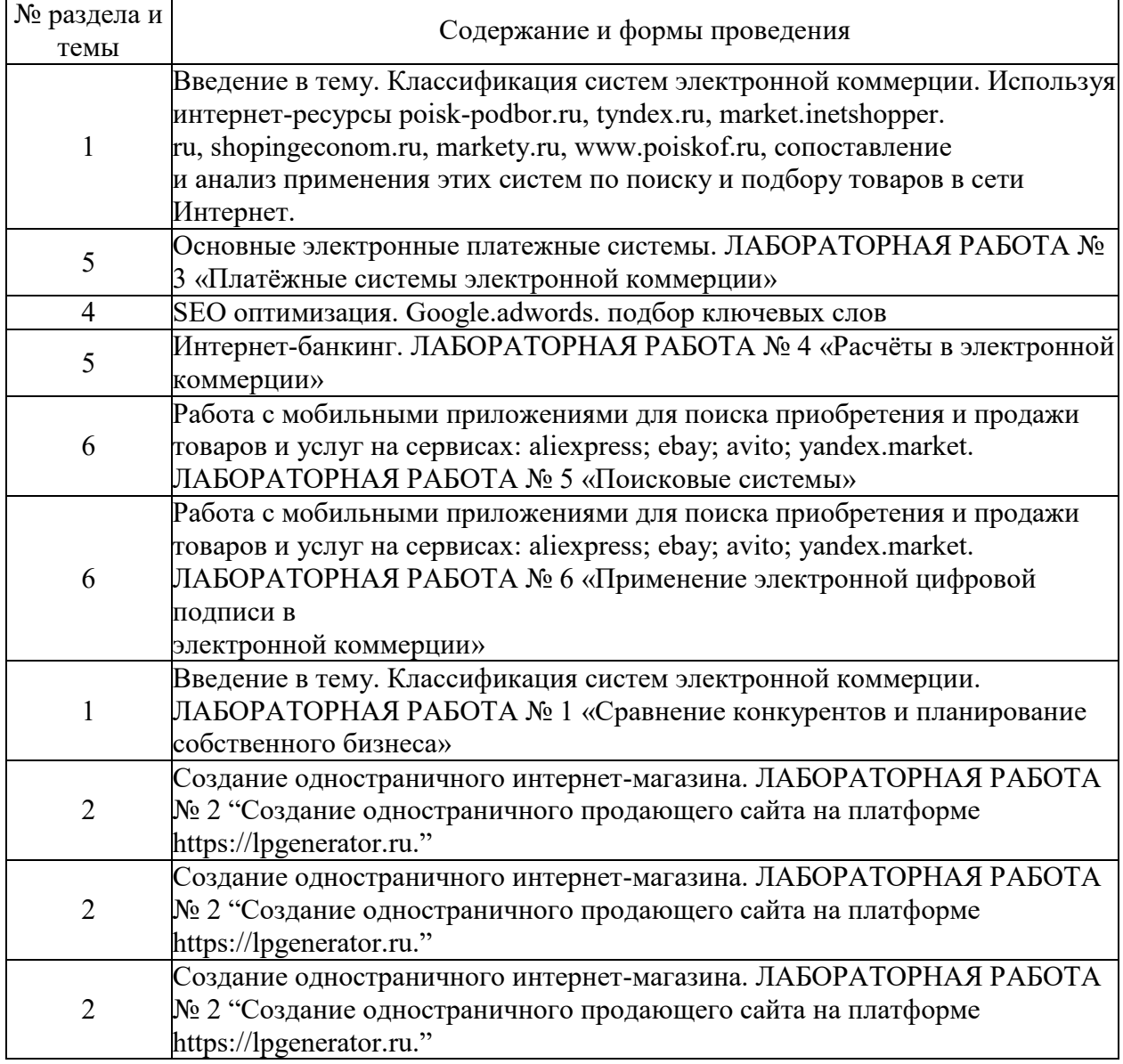

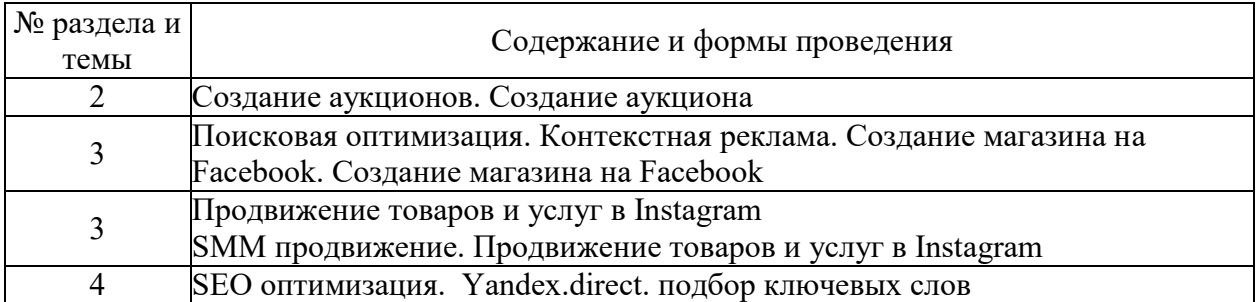

## **6. Фонд оценочных средств для проведения промежуточной аттестации по дисциплине (полный текст приведен в приложении к рабочей программе)**

## **6.1. Текущий контроль**

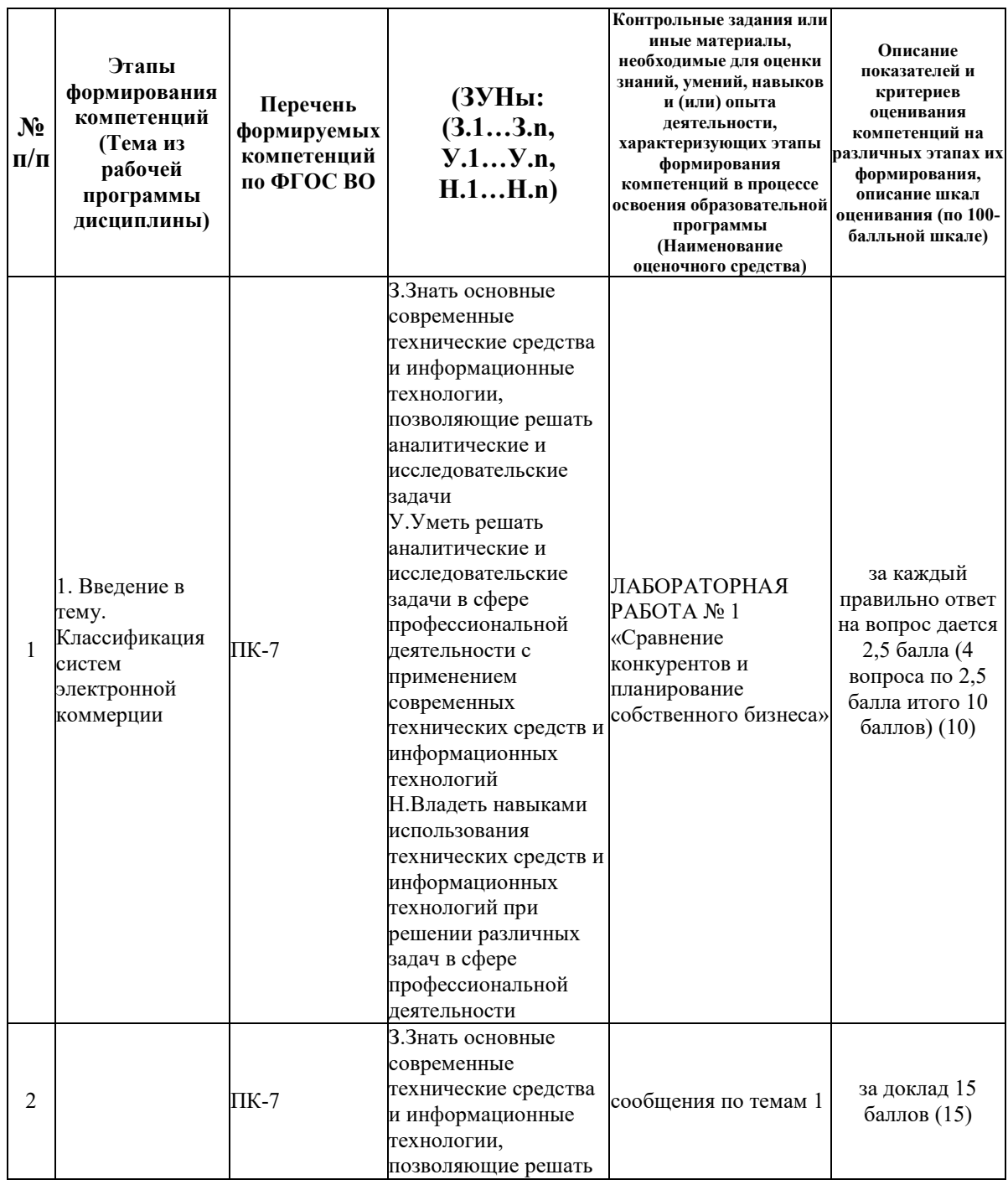

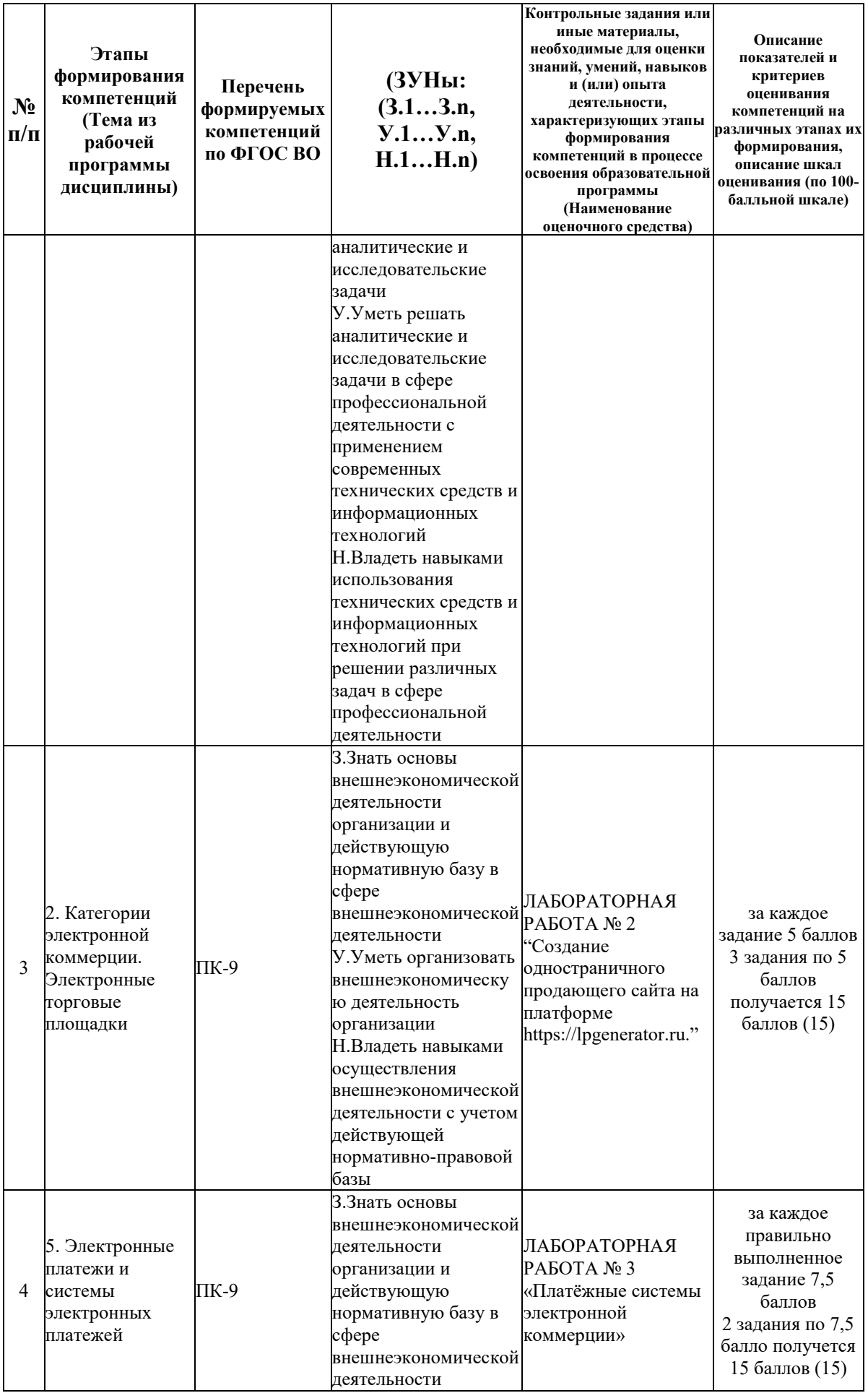

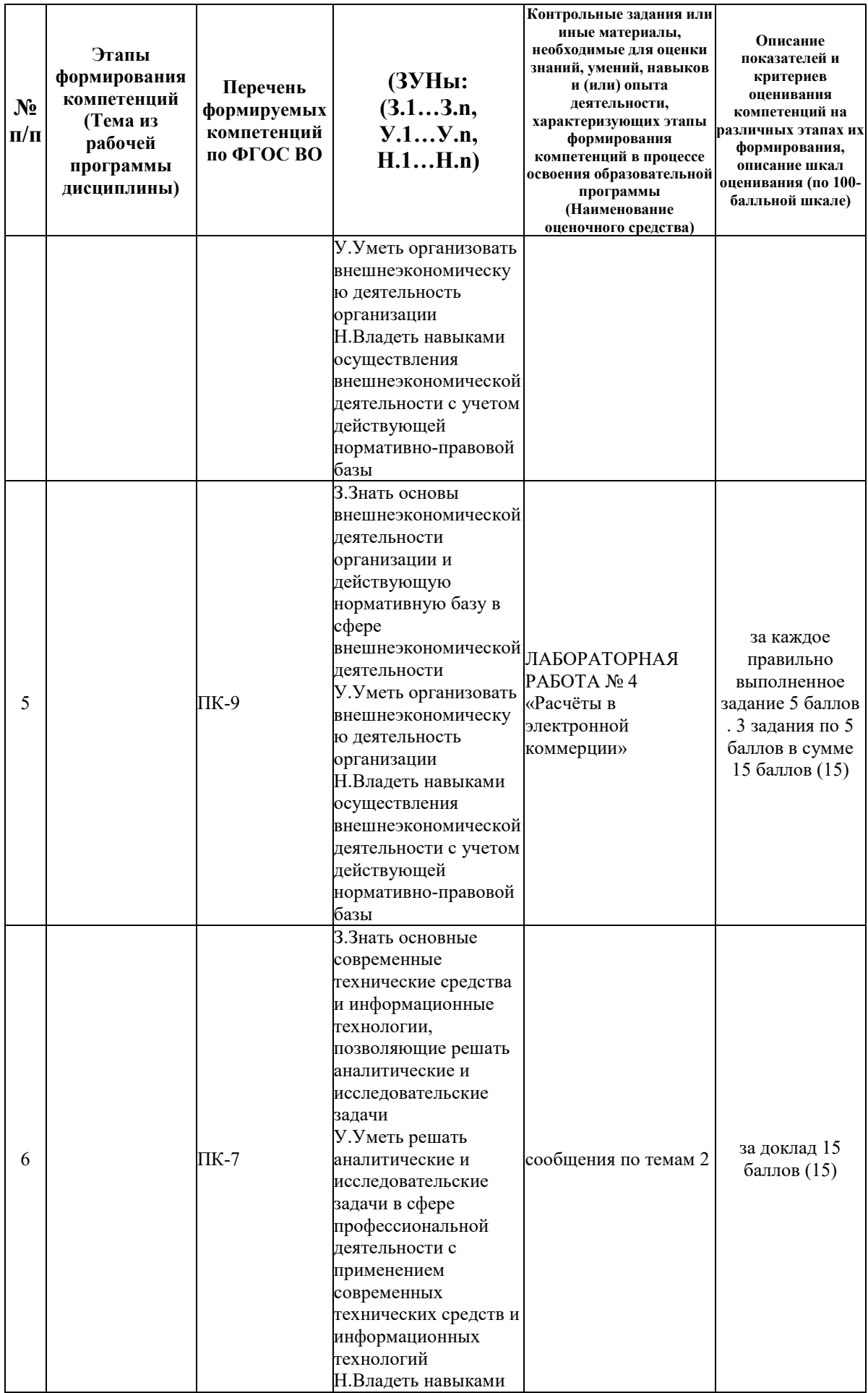

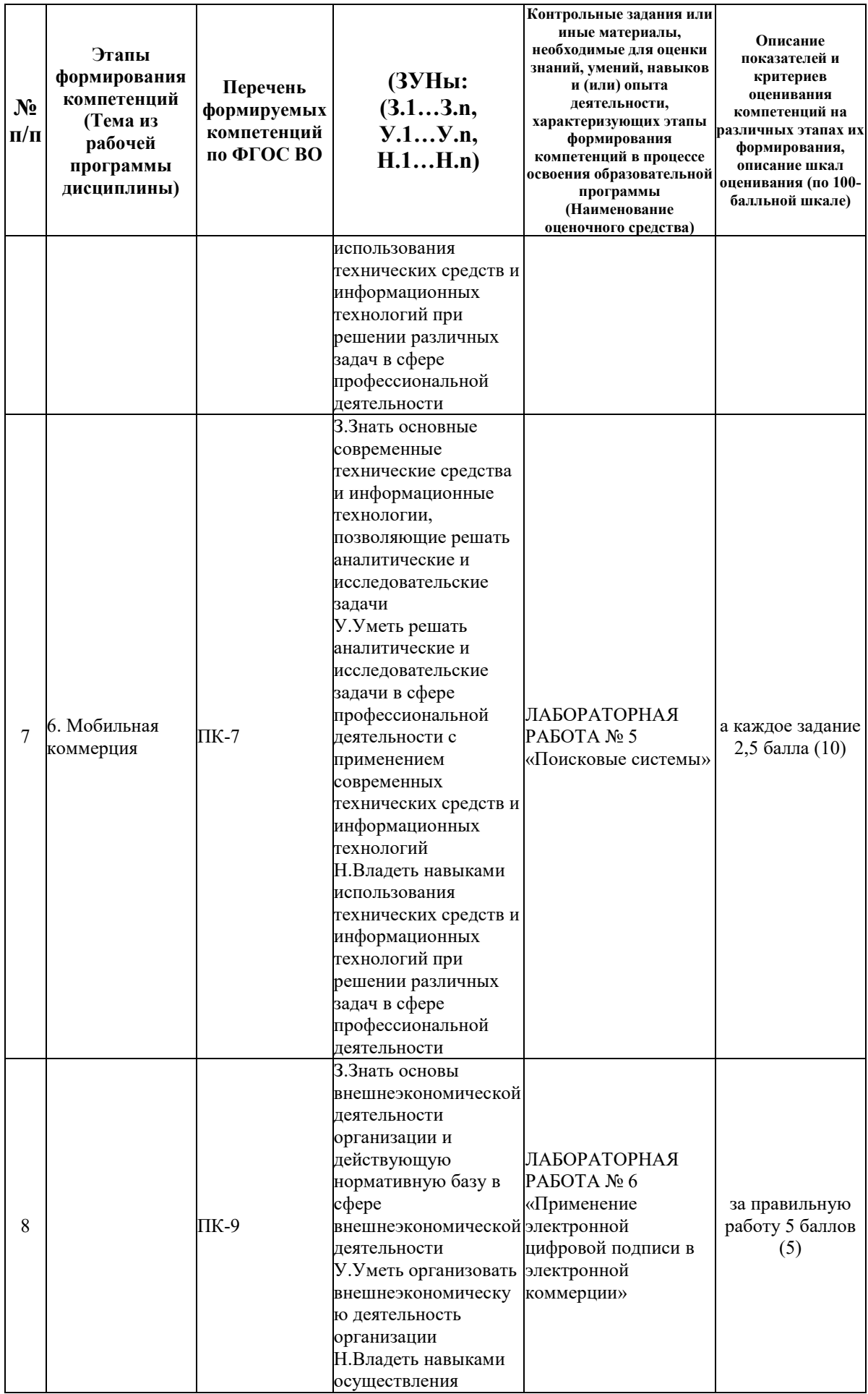

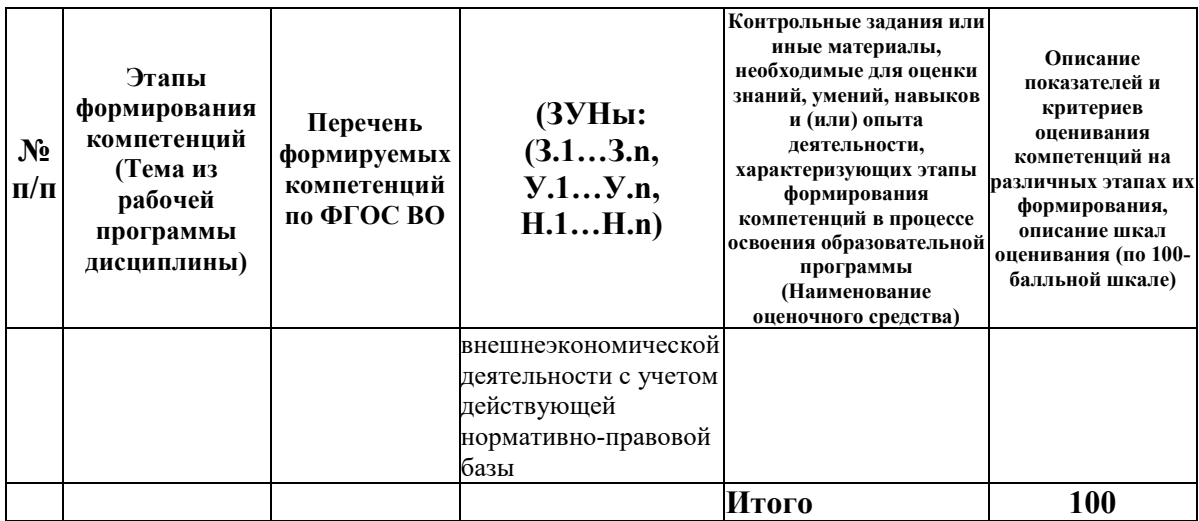

## **6.2. Промежуточный контроль (зачет, экзамен)**

## **Рабочим учебным планом предусмотрен Экзамен в семестре 31.**

#### ВОПРОСЫ ДЛЯ ПРОВЕРКИ ЗНАНИЙ:

1-й вопрос билета (40 баллов), вид вопроса: Тест/проверка знаний. Критерий: за правильный развернутый ответ.

## **Компетенция: ПК-7 Способен использовать для решения аналитических и исследовательских задач современные технические средства и информационные технологии**

Знание: Знать основные современные технические средства и информационные технологии, позволяющие решать аналитические и исследовательские задачи

1. В чём выражается актуальность проблемы правового регулирования интеллектуальной собственности в сети Интернет?

2. В чём выражаются основные сложности защиты прав на объекты интеллектуальной собственности в сети Интернет и каковы возможные пути их преодоления? Что такое «цифровая дилемма»?

3. В чём особенность интернет-среды с точки зрения интерактивного общения?

4. В чём отличие «традиционного» коммерческого цикла от «электронного» коммерческого цикла?

5. В чём состоит эволюция маркетинга в ЭК?

6. В чём суть методики построения системы безопасности?

7. В чём суть методического подхода к оценке безопасности?

8. В чём суть понятия эффективности ЭК? Термины и их определения?

9. Дайте общую характеристику объектов интеллектуальной собственности в сети Интернет.

10. Дайте общую характеристику рисков предпринимательской деятельности.

11. Дайте определение поисковых серверов. В чём заключается их значение в маркетинговом продвижении?

12. Дайте определение понятий «сетевая экономика», «электронный бизнес», электронная коммерция». Как соотносятся понятия «бизнес» и «коммерция». В чём отличие электронной коммерции от электронного бизнеса?

13. Дайте определение понятию «реклама в Интернете», раскройте особенности рекламы в Интернете.

14. Дайте определения понятий «опасность», «безопасность» и «угроза».

15. Дайте характеристику сектора С2С. В чём его особенность?

16. Как взаимосвязаны понятия offline и online бизнеса. В чём заключаются их отличительные характеристики?

17. Как сеть Интернет влияет на общественные отношения по поводу интеллектуальной собственности?

18. Какая коммуникационная модель лежит в основе деятельности ЭК?

19. Какая концепция маркетинга идеально подходит для технологий ЭК?

20. Какие Вам известны способы оценки экономической эффективности систем ЭК?

21. Какие логистические подходы применяются в среде электронной коммерции?

22. Какие модели электронного бизнеса вы знаете. В чём их особенность?

23. Какие можно выделить для продавцов и покупателей преимущества и недостатки в использовании интернет-маркетинга?

24. Какие основные этапы развития и факторы становления электронной коммерции вы можете выделить?

25. Какие факторы являются определяющими в развитии В2С сегмента электронной коммерции?

26. Какие, на ваш взгляд, факторы ограничивают развитие электронной коммерции?

27. Каким образом взаимодействуют бизнес и граждане с государством с точки зрения электронной коммерции (сегменты B2A, B2G, C2A, C2G)?

28. Каковы виды и источники угроз безопасности электронной коммерции?

29. Каковы методы оценки эффективности систем ЭК?

30. Каковы основные способы оценки эффективности системы безопасности электронной коммерции?

31. Назовите основные методы обеспечения информационной безопасности.

32. Назовите факторы, определяющие содержание угроз информационной безопасности системам электронной коммерции.

33. Охарактеризуйте географическую структуру электронной коммерции. Какое место занимает Россия в мировом информационном пространстве?Что входит в понятие В2В сегмента электронной коммерции, каковы перспективы его развития в России?

34. Охарактеризуйте известные Вам показатели эффективности рекламы в Интернете.

35. Охарактеризуйте особенности брэндинга в среде Интернета.

36. Охарактеризуйте принципы создания системы безопасности.

37. Перечислите и охарактеризуйте риски в электронной коммерции.

38. Перечислите маркетинговые показатели эффективности систем ЭК.

39. Перечислите основные законодательные акты РФ в области охраны интеллектуальной собственности. Соответствуют ли они современным задачам?

40. Перечислите распространённые коммуникационные модели и охарактеризуйте их.

41. Перечислите составляющие безопасности и дайте им характеристику.

42. Перечислите форматы представления рекламной информации и типы рекламных площадок в Интернете?

43. Раскройте особенности использования комплекса маркетинга в среде Интернет.

44. Раскройте содержание понятий критерия и показателя эффективности.

45. Раскройте содержание понятия «коммуникационная модель».

46. Раскройте содержание правового регулирования безопасности электронной коммерции.

47. Сформулируйте критерий оценки эффективности системы безопасности.

48. Укажите методический подход к определению эффективности ЭК.

49. Что относится к субъектам и объектам электронной коммерции?

## **Компетенция: ПК-9 Способен организовать и осуществлять внешнеэкономическую деятельность с учетом действующей нормативно-правовой базы**

Знание: Знать основы внешнеэкономической деятельности организации и действующую нормативную базу в сфере внешнеэкономической деятельности

50. В чём преимущества и, на ваш взгляд, недостатки интернет-магазина?

51. В чём состоит суть интернет-маркетинга? Перечислите известные Вам инструменты интернет-маркетинга.

52. В чём состоят отличия между существующими системами управления складами?

53. Дайте характеристику спама. Какие Вам известны методы борьбы со спамом?

54. Какие виды межхозяйственных расчётов вы знаете?

55. Какие Вы знаете способы проведения маркетинговых исследований?

56. Какие достоинства и недостатки вы можете выделить при осуществлении расчётов в кредитной системе?

57. Какие методы используются для формирования целевой аудитории в ЭК?

58. Какие основные операции включает системы интернет-банкинга?

59. Какие преимущества менеджерам даёт внедрение автоматизированных систем управления взаимодействием с клиентами?

60. Какие способы оплаты и доставки товаров при покупке в Интернет-магазине вы знаете, в чём их суть?

61. Какие способы отбора товара и оформления заказа в интернет-магазине вы можете назвать?

62. Каким образом осуществляются расчёты в платёжной интернет-системе?

63. Назовите и охарактеризуйте факторы, определяющие необходимость внедрения автоматизированных систем управления взаимодействием с клиентами?

64. Назовите и охарактеризуйте факторы, определяющие необходимость внедрения автоматизированных систем управления складами?

65. Охарактеризуйте методы ценообразования рекламы в Интернете.

66. Охарактеризуйте основные бизнес-модели использования сайта как инструмента интернет-маркетинга.

67. Охарактеризуйте технологические особенности систем управления складами?

68. Раскройте содержание мероприятий по привлечению посетителей на сервер предприятия.

## ТИПОВЫЕ ЗАДАНИЯ ДЛЯ ПРОВЕРКИ УМЕНИЙ:

3-й вопрос билета (30 баллов), вид вопроса: Задание на умение. Критерий: за правильно выполненное задание.

## **Компетенция: ПК-7 Способен использовать для решения аналитических и исследовательских задач современные технические средства и информационные технологии**

Умение: Уметь решать аналитические и исследовательские задачи в сфере профессиональной деятельности с применением современных технических средств и информационных технологий

Задача № 1. создание одностраничного сайта

## **Компетенция: ПК-9 Способен организовать и осуществлять внешнеэкономическую деятельность с учетом действующей нормативно-правовой базы**

Умение: Уметь организовать внешнеэкономическую деятельность организации Задача № 2. настройка метрики или счетчика сайта

## ТИПОВЫЕ ЗАДАНИЯ ДЛЯ ПРОВЕРКИ НАВЫКОВ:

2-й вопрос билета (30 баллов), вид вопроса: Задание на навыки. Критерий: за правильно выполненное задание.

## **Компетенция: ПК-7 Способен использовать для решения аналитических и исследовательских задач современные технические средства и информационные технологии**

Навык: Владеть навыками использования технических средств и информационных технологий при решении различных задач в сфере профессиональной деятельности Задание № 1. создание страницы компании или продукта в Facebook

**Компетенция: ПК-9 Способен организовать и осуществлять внешнеэкономическую деятельность с учетом действующей нормативно-правовой базы**

Навык: Владеть навыками осуществления внешнеэкономической деятельности с учетом действующей нормативно-правовой базы

Задание № 2. продвижение страницы в Facebook

## ОБРАЗЕЦ БИЛЕТА

Министерство науки и высшего образования Российской Федерации Федеральное государственное бюджетное образовательное учреждение высшего образования **«БАЙКАЛЬСКИЙ ГОСУДАРСТВЕННЫЙ**  экономической безопасности **УНИВЕРСИТЕТ» (ФГБОУ ВО «БГУ»)**

Направление - 38.03.01 Экономика Профиль - Мировая экономика Кафедра мировой экономики и Дисциплина - Электронная коммерция

## **ЭКЗАМЕНАЦИОННЫЙ БИЛЕТ № 1**

- 1. Тест (40 баллов).
- 2. продвижение страницы в Facebook (30 баллов).
- 3. настройка метрики или счетчика сайта (30 баллов).

Составитель \_\_\_\_\_\_\_\_\_\_\_\_\_\_\_\_\_\_\_\_\_\_\_\_\_\_\_\_\_\_\_\_\_\_ М.В. Чаликова-Уханова

Заведующий кафедрой  $O.A.$  Чепинога

## **7. Перечень основной и дополнительной учебной литературы, необходимой для освоения дисциплины (модуля)**

## **а) основная литература:**

1. Кобелев О. А. Электронная коммерция. 4-е изд. перераб. и доп./ О.А. Кобелев.- Москва: Дашков и Ко, 2012.-684 с.

2. Савельев А.И. Электронная коммерция в России и за рубежом. монография. Электронный ресурс/ А.И. Савельев.- Москва: Статут, 2014.-543 c.

3. Гилилов И. И., Дранев Е. Я. Егор Яковлевич, Савинов Ю. А. Юрий Анатольевич Электронная коммерция России. Роль интернет-магазинов/ И. И. Гилилов, Е. Я. Дранев, Ю. А. Савинов// Номер журнала, № 10, С. 44-58, 2017, ч.з 2-202

4. [Бороздюхин А.А. Технология электронной коммерции \[Электронный ресурс\] : учебное](http://www.iprbookshop.ru/76524.html)  пособие / А.А. Бороздюхин. — [Электрон. текстовые данные. —](http://www.iprbookshop.ru/76524.html) Саратов: Саратовский [государственный технический университет имени Ю.А. Гагарина, ЭБС АСВ, 2012. —](http://www.iprbookshop.ru/76524.html) 65 c. — 978-5-7433-2519-1. — [Режим доступа: http://www.iprbookshop.ru/76524.html](http://www.iprbookshop.ru/76524.html)

5. [Воронова, Л. И. Big Data. Методы и средства анализа \[Электронный ресурс\] : учебное](http://www.iprbookshop.ru/61463.html)  [пособие / Л. И. Воронова, В. И. Воронов. —](http://www.iprbookshop.ru/61463.html) Электрон. текстовые данные. — М. : [Московский технический университет связи и информатики, 2016. —](http://www.iprbookshop.ru/61463.html) 33 c. — 2227-8397. — [Режим доступа: http://www.iprbookshop.ru/61463.html](http://www.iprbookshop.ru/61463.html)

6. Калужский М.Л. [Электронная коммерция. Маркетинговые сети и инфраструктура](http://www.iprbookshop.ru/31693.html)  [рынка \[Электронный ресурс\] / М.Л. Калужский. —](http://www.iprbookshop.ru/31693.html) Электрон. текстовые данные. — М. : [Экономика, Омский государственный технический университет, 2014. —](http://www.iprbookshop.ru/31693.html) 327 c. — 978-5- 282-03365-6. — [Режим доступа: http://www.iprbookshop.ru/31693.html](http://www.iprbookshop.ru/31693.html)

7. [Кобелев О.А. Электронная коммерция \[Электронный ресурс\] : учебное пособие / О.А.](http://www.iprbookshop.ru/60477.html)  Кобелев. — [Электрон. текстовые данные. —](http://www.iprbookshop.ru/60477.html) М. : Дашков и К, 2017. — 684 c. — 978-5- 394-01738-4. — [Режим доступа: http://www.iprbookshop.ru/60477.html](http://www.iprbookshop.ru/60477.html)

8. [Макаренкова Е.В. Электронная коммерция \[Электронный ресурс\] : учебное пособие /](http://www.iprbookshop.ru/11134.html)  Е.В. Макаренкова. — [Электрон. текстовые данные. —](http://www.iprbookshop.ru/11134.html) М. : Евразийский открытый институт, 2010. — 136 с. — [978-5-374-00374-1. —](http://www.iprbookshop.ru/11134.html) Режим доступа: <http://www.iprbookshop.ru/11134.html>

## **б) дополнительная литература:**

1. Макаренкова Е. В. Электронная коммерция/ Е.В. Макаренкова.- Москва: Евразийский открытый институт, 2010.-136 с.

2. Пивоваров Н. В. Электронная коммерция «ALL2el.COM»/ Н.В. Пивоваров.- Москва: Лаборатория книги, 2012.-102 с.

3. Алексунин В. А., Родигина В. В. Электронная коммерция и маркетинг в интернете. учеб. пособие. 3-е изд./ В. А. Алексунин, В. В. Родигина.- М.: Дашков и К, 2008.-214 с.

4. [Генкин, А. Блокчейн: Как это работает и что ждет нас завтра \[Электронный ресурс\] / А.](http://www.iprbookshop.ru/82585.html)  Генкин, А. Михеев. — Электрон. текстовые данные. — [М. : Альпина Паблишер, 2018. —](http://www.iprbookshop.ru/82585.html) 592 c. — 978-5-9614-6558-7. — [Режим доступа: http://www.iprbookshop.ru/82585.html](http://www.iprbookshop.ru/82585.html)

5. [Основы информационных технологий \[Электронный ресурс\] : учебное пособие / Г.И.](http://www.iprbookshop.ru/63942.html)  Киреева [и др.]. — Электрон. текстовые данные. — [Саратов: Профобразование, 2017. —](http://www.iprbookshop.ru/63942.html) 272 c. — 978-5-4488-0108-2. — [Режим доступа: http://www.iprbookshop.ru/63942.html](http://www.iprbookshop.ru/63942.html)

6. [Савельев А.И. Электронная коммерция в России и за рубежом \[Электронный](http://www.iprbookshop.ru/29097.html) ресурс] : [правовое регулирование / А.И. Савельев. —](http://www.iprbookshop.ru/29097.html) Электрон. текстовые данные. — М. : Статут, 2014. — 543 c. — [978-5-8354-1018-7. —](http://www.iprbookshop.ru/29097.html) Режим доступа: <http://www.iprbookshop.ru/29097.html>

## **8. Перечень ресурсов информационно-телекоммуникационной сети «Интернет», необходимых для освоения дисциплины (модуля), включая профессиональные базы данных и информационно-справочные системы**

Для освоения дисциплины обучающемуся необходимы следующие ресурсы информационно-телекоммуникационной сети «Интернет»:

– Сайт Байкальского государственного университета, адрес доступа: http://bgu.ru/, доступ круглосуточный неограниченный из любой точки Интернет

– КиберЛенинка, адрес доступа: http://cyberleninka.ru. доступ круглосуточный, неограниченный для всех пользователей, бесплатное чтение и скачивание всех научных публикаций, в том числе пакет «Юридические науки», коллекция из 7 журналов по правоведению

– Конструктор сайтов, адрес доступа: http://www.rabce.da.ru/. доступ неограниченный

– Сайт для создания презентаций, адрес доступа: http://prezi.com. доступ неограниченный

– Электронно-библиотечная система IPRbooks, адрес доступа: https://www.iprbookshop.ru. доступ неограниченный

## **9. Методические указания для обучающихся по освоению дисциплины (модуля)**

Изучать дисциплину рекомендуется в соответствии с той последовательностью, которая обозначена в ее содержании. Для успешного освоения курса обучающиеся должны иметь первоначальные знания в области макроэкономики, информационных систетм, мировой экономики, международных экономических отношений, внешнеэкономической деятельности, международного маркетинга.

На лекциях преподаватель озвучивает тему, знакомит с перечнем литературы по теме, обосновывает место и роль этой темы в данной дисциплине, раскрывает ее практическое значение. В ходе лекций студенту необходимо вести конспект, фиксируя основные понятия и проблемные вопросы.

Практические (семинарские) занятия по своему содержанию связаны с тематикой лекционных занятий. Начинать подготовку к занятию целесообразно с конспекта лекций. Задание на практическое (семинарское) занятие сообщается обучающимся до его проведения. На семинаре преподаватель организует обсуждение этой темы, выступая в качестве организатора, консультанта и эксперта учебно-познавательной деятельности обучающегося.

Изучение дисциплины (модуля) включает самостоятельную работу обучающегося.

Основными видами самостоятельной работы студентов с участием преподавателей являются:

• текущие консультации;

• коллоквиум как форма контроля освоения теоретического содержания дисциплин: (в часы консультаций, предусмотренные учебным планом);

• прием и разбор домашних заданий (в часы практических занятий);

• прием и защита лабораторных работ (во время проведения занятий);

• выполнение курсовых работ в рамках дисциплин (руководство, консультирование и защита курсовых работ в часы, предусмотренные учебным планом) и др.

Основными видами самостоятельной работы студентов без участия преподавателей являются:

• формирование и усвоение содержания конспекта лекций на базе рекомендованной лектором учебной литературы, включая информационные образовательные ресурсы (электронные учебники, электронные библиотеки и др.);

• самостоятельное изучение отдельных тем или вопросов по учебникам или учебным пособиям;

• написание рефератов, докладов;

• подготовка к семинарам и лабораторным работам;

• выполнение домашних заданий в виде решения отдельных задач, проведения типовых расчетов, расчетно-компьютерных и индивидуальных работ по отдельным разделам содержания дисциплин и др.

#### **10. Перечень информационных технологий, используемых при осуществлении образовательного процесса по дисциплине (модулю), включая перечень программного обеспечения**

В учебном процессе используется следующее программное обеспечение:

– MS Office,

– Google Chrome,

## **11. Описание материально-технической базы, необходимой для осуществления образовательного процесса по дисциплине (модулю):**

В учебном процессе используется следующее оборудование:

– Помещения для самостоятельной работы, оснащенные компьютерной техникой с возможностью подключения к сети "Интернет" и обеспечением доступа в электронную информационно-образовательную среду вуза,

– Учебные аудитории для проведения: занятий лекционного типа, занятий семинарского типа, практических занятий, выполнения курсовых работ, групповых и индивидуальных консультаций, текущего контроля и промежуточной аттестации, укомплектованные специализированной мебелью и техническими средствами обучения,

– Мультимедийный класс,

– Компьютерный класс